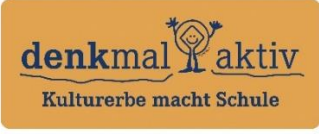

Das Schulprogramm der Deutschen Stiftung **Denkmalschutz** 

# Abschlussbericht **Schuliahr 2022/23** Schuliahr 2022/23

#### *1 Eckdaten*

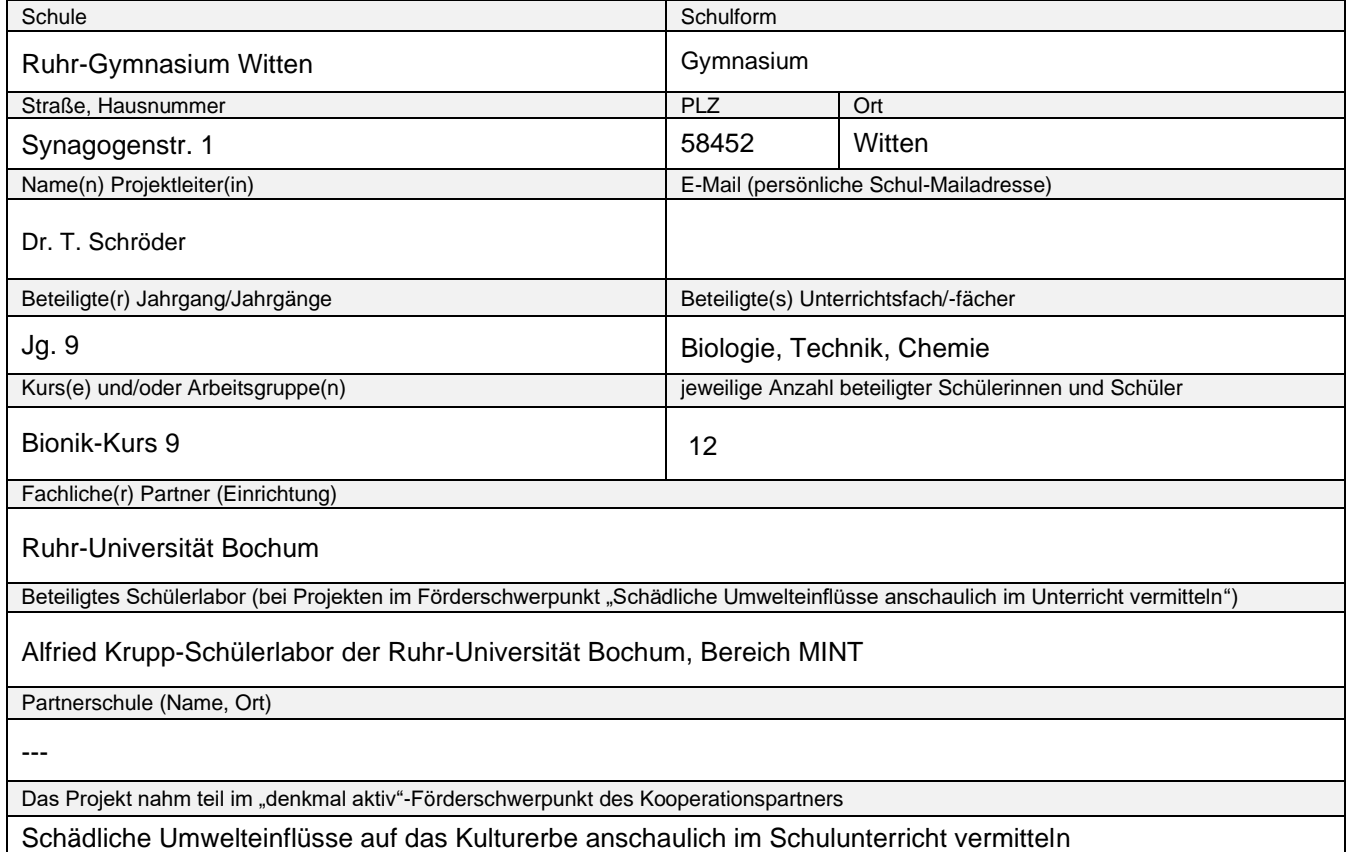

der Deutschen Bundesstiftung Umwelt

## *2 Angaben zum Schulprojekt*

Projekttitel

#### **Denkmalsch(m)utz an der Ruhr 2.0**

Kurzdarstellung des Projekts (mit welchen Denkmalobjekten hat sich das Projektteam zu welchen Themen beschäftigt?)

Zu Beginn wurden die aus dem letzten Jahr stammende Dauerausstellung eröffnet und die Ergebnisse präsentiert. Anschließend erfolgte eine Planung der darauf aufbauenden Schwerpunkte.

Zunächst standen vertiefend die Luftschadstoffe Feinstaub, Stick- und Schwefeloxide und das damit zusammenhängende bodennahe Ozon im Themenbereich Verkehrsbedingte Emissionen im Fokus. Dabei stand zunächst vorrangig die Entstehung, die Wirkungsweise auf die Bausubstanz sowie die entsprechenden Gesundheitsgefahren im Vordergrund.

Anschließend wurde ein Fokus auf die Bildung, Wirkung und Messung von Ozon gelegt. Als Bioindikator wurde erneut die Tabakpflanze Bel-W3 ausgesät und kultiviert. Die Ozonkonzentrationen überschritten erfreulicherweise nur in wenigen Fällen die zulässigen Grenzwerte. Um zu testen, ob die Pflanzen tatsächlich funktionieren, fanden Vergleichsuntersuchungen mit einem Ozongenerator statt.

Anschließend beschäftigten wir uns mir der Sammlung und Bestimmung von Feinstaub, unter anderem mit dem Mikroskop sowie seinen Auswirkungen auf Bausubstanzen. Hier wurden zum Messzeitpunkt keine überdurchschnittlich erhöhten Werte festgestellt.

Nun erfolgte die praktische Arbeit im AKS. Im ersten Projekt wurden verschiedene Experimente zu Beton, Kalksandstein und Ziegel durchgeführt, u.a. Herstellung, Einsatz, Feuchtigkeitsauswirkungen und Oberflächenbehandlung. Im zweiten Projekt erfolgte eine Einführung in das Thema Feinstaub und seine Messung mithilfe einer SenseBox. Diese erfolgte im Rahmen eines Onlineseminars. Der Bau einer Wetterstation zur Bestimmung der Boden- und Luftfeuchte sowie deren Temperatur und dem vorherrschenden Feinstaubgehalt in der Luft schloss sich an.

Danach stand die Bausubstanz Beton im besonderen Fokus: mithilfe von selbsthergestellten Prüfkörpern aus Stahlbeton haben wir die verschiedenen Umwelteinflüsse auf den Beton untersucht und diesen anschließend verschiedenen Testverfahren unterzogen. Im Anschluss haben wir eine Exkursion zur Ruhr-Universität unternommen und am Lehrstuhl für Werkstofftechnik ein defektes Betonbauteil restauriert. Außerdem konnten wir die denkmalgerechten Restaurierungsmaßnahmen der RUB vor Ort im Rahmen einer Begehung besichtigen.

Zu guter Letzt wurden die Stickstoffsammler von den SuS weiterentwickelt, mit einem 3D Drucker hergestellt und genutzt, um den Gehalt am der verkehrsbedingten Stickoxidemissionen am RGW zu bestimmen. Die Auswertung erfolgte zusammen mit dem AKS und zeigte, dass unsere Sensoren tatsächlich den Stickoxidgehalt in der Luft zufriedenstellend bestimmen können. Dabei konnten erfreulicherweise keine überhöhten Stickoxidwerte am Schulgebäude festgestellt werden.

Der Abschluss unseres Projektes war dann die Weiterentwicklung unserer Dauerausstellung und deren Präsentation. Im Fokus standen hierbei besonders die Erstellung interaktiver Ausstellungselemente, unter anderem durch die Einbindung von Quizelementen und praktischen Aktivitäten

## *3 Ziele des Schulprojekts*

Kurzbeschreibung der Projektidee (was sollte sich die Lerngruppe durch das Lernen am Denkmal erarbeiten?)

Die Lerngruppe sollte bedeutsame Luftschadstoffe genauer unter die Lupe nehmen, damit die SuS des RGWs auf Dauer umweltfreundliche Maßnahmen zur Eindämmung an der befahrenen Straße und allgemein in der Umwelt umsetzen können. Des Weiteren sollten sie ein nachhaltigeres und umweltfreundliches Denken verinnerlichen, sodass dieses in ihren Alltag integriert wird.

Durch die Arbeit mit der SenseBox wurde ein Punkt des Medienkompetenzrahmens in den Fokus gerückt, da sie sich mit einer Programmiersprache beschäftigten und somit die Medienkompetenz erweitert wurde.

Im Rahmen der eigenständigen Planung, Durchführung und Auswertung von Experimenten sollte ein relevanter Beitrag für das Verständnis der naturwissenschaftlichen Erkenntnisgewinnung geleistet werden.

Erreichte Ziele (wie wurden die Jugendlichen an das Kulturerbe vor Ort herangeführt? Welche eigenen Handlungsmöglichkeiten wurden eröffnet; wie wurden Lehrplanthemen am Denkmal veranschaulicht?)

Durch die direkte Betroffenheit des eigenen Schulgebäudes als Denkmal war der Denkmalschutz sehr greifbar für die Schüler:innen. Da die meisten Lernenden auch die Burgruine Hardenstein bereits kannten, war das Interesse groß, sich mit diesen Themen auseinander zu setzen.

Um verschiedene Einflussfaktoren messen zu können, wurden zahlreiche Experimente durchgeführt und ausgewertet. Des Weiteren wurden Stickstoffsammler selbst im 3D-Drucker entworfen und anschließend an öffentlichen Stellen an und um die Schule aufgehängt. Da sowohl Bereiche aus der Biologie, der Chemie und des Medienkompetenzrahmens wiederzufinden sind, ist der Lehrplan berücksichtigt.

Darstellung der Projektergebnisse (z.B. Erarbeitung von Schülerführungen, Infomaterialien, Ausstellung, Internetseite, ...)

Die Ergebnisse wurden in Form von Plakaten und Ausstellungsstücken festgehalten. Diese sind dauerhaft im RGW zugänglich. Des Weiteren gibt es Informationen über einige Ergebnisse auf der Homepage des RGW. [https://ruhr-gymnasium.de/2023/09/24/wiedereroeffnung-der-ausstellung-denkmalschmutz-an-der-ruhr-2-0](https://ruhr-gymnasium.de/2023/09/24/wiedereroeffnung-der-ausstellung-denkmalschmutz-an-der-ruhr-2-0/)/

# *4 Vorgehensweise, Umsetzung*

Wichtige Meilensteine waren in der Rückschau vor allem:

Besuche im AKS (Ziegel und Beton, Feinstaub) https://ruhr-gymnasium.de/2021/11/25/kleine-ursache-grosse-wirkung/ Exkursionen zur Ruhr-Uni Bochum mit dem Fokus RUB als Baudenkmal und Restaurierung von Beton <https://ruhr-gymnasium.de/2023/03/14/exkursion-zur-ruhr-universitaet-bochum/>

selbstdurchgeführte Messungen mit den Sense-Boxen und den Stickstoffsammlern [https://ruhr-gymnasium.de/2023/06/13/umweltmonitoring-am-rgw-bestimmung-des-stickstoffoxidgehaltes-in-der](https://ruhr-gymnasium.de/2023/06/13/umweltmonitoring-am-rgw-bestimmung-des-stickstoffoxidgehaltes-in-der-umgebungsluft-im-rahmen-des-denkmal-aktiv-wettbewerbs/)[umgebungsluft-im-rahmen-des-denkmal-aktiv-wettbewerbs/](https://ruhr-gymnasium.de/2023/06/13/umweltmonitoring-am-rgw-bestimmung-des-stickstoffoxidgehaltes-in-der-umgebungsluft-im-rahmen-des-denkmal-aktiv-wettbewerbs/)

Tabakanbau und Begasung mit Ozon Bau der Wetterstation

Wichtige inhaltliche Aspekte, u.a. Themen von Gruppen- oder Einzelarbeiten, ggf. inhaltliche Beiträge der beteiligten Fächer/Kurse

- Ozonentstehung, -Wirkungsweise, dabei besonders der Tabakanbau, die SuS waren sehr begeistert, sich um ihre Pflanzen zu kümmern, zu sehen wie sie wachsen und sie als Messinstrumente einzusetzen
- Aufbau von Bausubstanzen und einwirkende Gefahren
- Messverfahren und deren Aussagekraft, insbesondere von Feinstaub
- Bau des RGW und der Ruhr-Universität Bochum als Baudenkmäler, Denkmalschutz
- **Nachhaltigkeit**

Methodisch-didaktische Aspekte, u.a. wichtige selbständige Erkenntnis- und Arbeitsleistungen der Schülerinnen und Schüler

- Arbeiten an und in einem Baudenkmal ➔ Sensibilisierung für die eigene Lebenswelt
- Aufzucht der Tabakpflanzen  $\rightarrow$  persönliche Verantwortung
- Programmieren der SenseBoxen → Verantwortung für die richtige Programmierung

Zusammenfassung und teilöffentliche Präsentation der eigenen Arbeitsergebnisse

➔ gemeinsames Arbeiten, Verantwortung für die eigene Arbeit und Selbstwirksamkeitserleben

### *5 Zusammenarbeit mit fachlichem Partner / Schülerlabor*

*(Letzteres: bei Projekten im Förderschwerpunkt "Schädliche Umwelteinflüsse anschaulich im Unterricht vermitteln")*

Realisierte Besuche oder Treffen, Aufgabenschwerpunkte und Beiträge der Partner (Exkursion, Workshop, Vortrag etc.)

AKS:

- Workshop Bausubstanzen
- Workshop Feinstaubmessung
- Projekt zu den Stickstoffsammlern
- Ausstattung mit zusätzlichen Messgeräten
- Fachliche Unterstützung bei der Durchführung von Messverfahren und dem Aufbau der Wetterstation

Lehrstuhl für Baustofftechnik: Betonsanierung

Baudezernat RUB: Besichtigung des gerade in Restauration befindlichen Gebäudes GC, Führung zum Thema denkmalgerechte Sanierung

### *6 Bewertung des Gesamtprojekts*

Resümee der erreichten Ziele in der Vermittlung von Denkmalfragen, ggf. Zitate/Statements – was konnten die Lernenden mitnehmen?

Das Projekt ist als großer Erfolg zu bewerten, die SuS konnten eine Vielzahl an unterschiedlichen Einblicken gewinnen und sehr viel praktisch arbeiten. Hier einige Aussagen aus dem Kurs:

Anbau der Tabakpflanzen hat großen Spaß gemacht

Es ist faszinierend, selbstständig ein Projekt zu planen und durchführen zu können, auch wenn es was kostet. Präsentation der eigenen Ergebnisse macht großen Spaß, Sensibilisierung für die eigene Umwelt

(u.a. Schulgebäude als Baudenkmal) und die Bewahrung ebendieser

Schön, mehr über die eigene Umgebung zu erfahren.

### *7 Herkunft und Verwendung von Fördermitteln*

Projektmittel-Quellen ("denkmal aktiv"-Förderung, Mittel aus anderen Förderprogrammen, eingesetzte Sachleistungen von Sponsoren) denkmal aktiv-Förderung

Sachleistungen weiterer Sponsoren waren vor allem die Bereitstellung von Geräten und Informationen

Die "denkmal aktiv"-Mittel wurden eingesetzt für

u.a. Messsysteme, Pflanzen, Baumaterialien und Werkzeuge für die Ausstellung, Materialien zum Druck der Stickstoffsammler, Materialien für den Bau der Wetterstation